# **Les images dans powerpoint**

Autor(en): **Desnoyers, Luc**

Objekttyp: **Article**

Zeitschrift: **Studies in Communication Sciences : journal of the Swiss Association of Communication and Media Research**

Band (Jahr): **7 (2007)**

Heft 2

PDF erstellt am: **01.06.2024**

Persistenter Link: <https://doi.org/10.5169/seals-791080>

#### **Nutzungsbedingungen**

Die ETH-Bibliothek ist Anbieterin der digitalisierten Zeitschriften. Sie besitzt keine Urheberrechte an den Inhalten der Zeitschriften. Die Rechte liegen in der Regel bei den Herausgebern. Die auf der Plattform e-periodica veröffentlichten Dokumente stehen für nicht-kommerzielle Zwecke in Lehre und Forschung sowie für die private Nutzung frei zur Verfügung. Einzelne Dateien oder Ausdrucke aus diesem Angebot können zusammen mit diesen Nutzungsbedingungen und den korrekten Herkunftsbezeichnungen weitergegeben werden.

Das Veröffentlichen von Bildern in Print- und Online-Publikationen ist nur mit vorheriger Genehmigung der Rechteinhaber erlaubt. Die systematische Speicherung von Teilen des elektronischen Angebots auf anderen Servern bedarf ebenfalls des schriftlichen Einverständnisses der Rechteinhaber.

#### **Haftungsausschluss**

Alle Angaben erfolgen ohne Gewähr für Vollständigkeit oder Richtigkeit. Es wird keine Haftung übernommen für Schäden durch die Verwendung von Informationen aus diesem Online-Angebot oder durch das Fehlen von Informationen. Dies gilt auch für Inhalte Dritter, die über dieses Angebot zugänglich sind.

Ein Dienst der ETH-Bibliothek ETH Zürich, Rämistrasse 101, 8092 Zürich, Schweiz, www.library.ethz.ch

#### **http://www.e-periodica.ch**

### LUC DESNOYERS\*

### LES IMAGES DANS POWERPOINT

A quantitative study of display formats used in PowerPoint presentations is ported. The study was based on a random sample of 100 presentations available on the net and considers the use of text, graph and pictures by the authors, in relation to content and purpose of the presentation. Authors rely massively on text, whether discursive or, in 86% of cases, bullet lists. These are designed using mostly default fonts, frequently in either too small or too large sizes and very little colour. Graphs and tables only make <sup>4</sup> to <sup>5</sup> % of total pages, mostly in scientific or technical presentations; the latter are used by <sup>a</sup> larger number of authors. Photographic reproductions of objects or places are surprisingly limited to less than <sup>20</sup> % of presentations and <sup>4</sup> % of total pages, but constitute <sup>26</sup> % °f pages when used, thereby indicating <sup>a</sup> specializing genre. Schematizations are much more frequent, and almost halfof presenters use ornamental elements such as clip art. Image analysis seems to be an interesting technique in attempts at characterizing genres of presentations.

Keywords: PowerPoint, image, genre.

\* Université du Québec <sup>à</sup> Montréal, desnoyers.luc@videotron.ca

#### 1. Introduction

L'apparition des projecteurs électroniques a depuis une quinzaine d'années largement favorisé l'utilisation des images projetées, dans les communications publiques de toutes sortes, depuis les congrès scientifiques aux communications internes des entreprises. Ce développement s'est largement effectué autour d'un logiciel devenu dominant, PowerPoint, qui dirige pratiquement la conception comme la gestion des images dans tous les milieux.

Le recours massif <sup>à</sup> PowerPoint (PPT), surtout aux États-Unis, <sup>a</sup> suscité des critiques parfois acerbes, et en particulier de la part d'un des meilleurs théoriciens de la graphique de communication, Edward Tufte (2006). Partagées par plusieurs, ces critiques dénoncent entre autres le recours systématique <sup>à</sup> certaines images de texte, les listes <sup>à</sup> puces, vues comme un raccourci abusif et simpliste servant de substitut au texte discursif; elles dénoncent aussi le recours <sup>à</sup> une panoplie de gadgets qui vont des techniques d'animation d'image les plus étriquées en passant par l'abus d'ornementations graphiques, ce «chart junk» (tapage graphique) que dénonce Tufte dans l'ensemble de ses ouvrages. Les commentateurs de Tufte ne sont certes pas unanimes (Doumont 2005). Mais force est de constater que tous ces écrits ne sont qu'affaire d'opinion, puisque aucun ne repose sur une étude systématique de l'usage qui est réellement fait de PPT. On sait effectivement très peu de choses précises sur l'usage fait de PPT, comme le soulignait récemment Stoner (2007). La présente étude vise <sup>à</sup> faire un premier bilan quantitatif de cet usage, et en particulier des images qui animent les écrans sous PowerPoint et de leur conception, surtout d'un point de vue graphique.

Une étude quantitative de l'usage de PowerPoint se bute à deux problèmes majeurs. Le premier a trait à l'échantillonnage. Comment, en effet, réunir un échantillon représentatif des usages d'un logiciel dont on avance qu'il est utilisé par 300 millions d'usagers dans le monde et génère annuellement des milliards de présentations? L'accès aux documents produits est un défi dans la mesure où ceux-ci peuvent ne jamais être diffusés, ou sont soumis à une circulation restreinte, tout comme ils peuvent être largement accessibles, par exemple via Internet. Le second concerne le recensement des images à analyser, qui doit se faire en recourant à une grille de

classification extensive. Nous en avons développé une pour l'étude des communications scientifiques (Desnoyers 2005a) qui <sup>a</sup> servi de cadre dans la présente recherche. Cette taxonomie retient trois grandes catégories : les typogrammes, images de texte (listes <sup>à</sup> puces, textes discursifs, tableaux, organigrammes, etc.), les analogrammes, représentations de données quantitatives figurées par différents signes graphiques (points, courbes, plages, etc.) dans un espace cartésien, les cosmogrammes, représentations iconiques d'entités matérielles. Adaptée aux besoins présents, cette grille <sup>a</sup> ici servi de cadre <sup>à</sup> l'analyse des images dans PPT.

### 2. Échantillonnage

Le moteur de recherche Google permet de repérer les documents Power-Point accessibles sur Internet. À l'exécution (le 1<sup>er</sup> mai 2007) de la requête demandant d'afficher tous les documents marqués du suffixe « .ppt», donc conçus avec PowerPoint et identifiés comme tels, le logiciel affiche les coordonnées d'environ 1000 de ces documents, qui ont constitué la population sous étude. Sur ces 1000, présentés au rythme de 10 par page, nous avons retenu de façon systématique la troisième présentation sur chaque page, générant de ce fait un échantillon aléatoire de 100 présentations, qui ont été intégralement recopiés sur disque dur. L'analyse <sup>a</sup> ainsi porté sur 2739 pages-écrans, <sup>à</sup> l'exclusion des pages-titres et des pages finales (remerciements, sollicitation de questions, références, etc.).

### 3. Codification et analyse

Quelques 36 paramètres ont été retenus pour l'analyse des documents. Ceux ci comprennent :

- 1. Des indicateurs de l'origine et de la nature des présentations: gorie d'auteur (enseignement-recherche, organismes publics et gouvernementaux, consultants, fabricants), pays d'origine, date, taille du document, langue utilisée, sujet traité, objectif de la présentation (information, promotion), usage prévu (affichage sur écran vs accompagnement d'une présentation orale).
- 2. Des descripteurs des types d'affichage utilisés. Une étude préliminaire nous a conduit à retenir les catégories suivantes : d'une part les

images textuelles (listes <sup>à</sup> puce, textes discursifs, organigrammes ou schématisations textuelles), d'autre part les images non textuelles, incluant les photographies informatives (personnes, lieux, objets décrits), les schémas (incluant reproductions de pages de sites Internet), les illustrations insérées à des fins ornementales, les analogrammes et les tableaux. C'est surtout sur ces indicateurs que se centre le présent article. Il s'agira de rapporter le nombre de pages comportant un type d'image, et on aura compris qu'une même page peut en comporter plusieurs.

3. Des indicateurs des choix graphiques : polarité de l'affichage, couleur du fond, présence d'un modèle de mise en page, polices de caractères utilisées dans les titres ou dans le texte, taille et couleur de ces ctères, usage de techniques d'animation au sein d'une page-écran ou lors de transitions d'une page <sup>à</sup> l'autre.

Les données ont été colligées dans des tableaux produits à l'aide du logi-Excel et des compilations et analyses statistiques descriptives ont été produites <sup>à</sup> l'aide du même logiciel. Les populations de données ne se conformant pas toutes <sup>à</sup> une distribution normale, nous avons dû tenir compte des médianes autant que des moyennes, et n'utiliser les études de corrélation qu'avec parcimonie et prudence.

4. Origine et nature des présentations

La catégorie d'auteurs la plus importante est celle qui provient des milieux de l'enseignement et de la recherche, avec un effectif de 43 personnes sur les 100 du total. Suivent les consultants privés avec 28, les services publics et gouvernementaux avec 16, les fabricants d'objets matériels avec <sup>7</sup> ; dans <sup>6</sup> cas, il n'a pas été possible de retracer l'origine de l'auteur.

La taille des documents est en moyenne de 27,4 pages et de 1,45 mégaoctets par présentation. La variabilité est toutefois considérable: le maximum est de 112 fois (1 <sup>à</sup> 112 pages) ou de <sup>191</sup> fois (0,056 <sup>à</sup> 10,1 MO) plus grand que le minimum. La taille informatique n'est d'ailleurs pas reliée au nombre de pages mais <sup>à</sup> la présence de pages comportant des images non textuelles (schémas, photos, tableaux, illustrations ornementales) surtout importées d'autres documents sans qu'on se préoccupe de réduire la taille des fichiers ; elle n'a aucune relation au nombre de pages de texte sous quelque forme que ce soit. À l'inverse, le nombre total de pages est nettement relié <sup>à</sup> l'utilisation d'images textuelles.

Soixante et un des cent documents semblent destinés <sup>à</sup> la projection en accompagnement d'une présentation orale, en particulier lors de congrès scientifiques et de conférences diverses, et 35 semblent manifestement destinés <sup>à</sup> la simple lecture ou <sup>à</sup> la consultation sur écran ; la nature de 4 documents (d'origine asiatique) n'a pu être déterminée.

Quant <sup>à</sup> leur contenu, on peut regrouper les <sup>100</sup> documents sous trois catégories : 58 traitent de services, 26 de connaissances ou de résultats de recherche et 11 de produits matériels. Les thèmes traités le plus fréquemment concernent l'informatique à 30%, l'éducation à 18%, le domaine biomédical et biotechnologique à 11 % et l'énergie et les ressources naturelles à 6%; c'est dire que les thèmes couverts par les 35% des documents restants sont très variés. Ces documents semblent produits dans une intention d'offrir de l'information <sup>à</sup> 56%, de promouvoir un produit ou un service <sup>à</sup> 40 %.

La variabilité est importante aussi en ce qui concerne la relation entre les auteurs et les sujets abordés. Si les auteurs issus des milieux de seignement et de la recherche constituent la cohorte la plus importante, leur production sert <sup>à</sup> la diffusion de savoirs (contenus d'enseignements, résultats de recherche) aussi bien qu'à la facilitation de l'usage de services éducatifs, par exemple de services bibliothécaires. Ce sont eux surtout qui abordent des thèmes tels l'éducation, le domaine biomédical et nologique, l'informatique. Les firmes de consultants, la deuxième cohorte en importance, abordent surtout l'offre de services en informatique. Les services publics, de niveau municipal <sup>à</sup> national, troisième cohorte en importance, s'affairent <sup>à</sup> faire connaître et <sup>à</sup> promouvoir leurs activités et services. Les fabricants, enfin, se contentent de promouvoir leurs produits. PowerPoint <sup>a</sup> donc bien gagné la faveur d'usagers très variés et permet d'aborder tous les sujets.

5. Les typogrammes, images textuelles

Mis <sup>à</sup> part les titres et les légendes des illustrations, les images textuelles se présentent dans les documents sous trois formes. Le recours aux listes

<sup>à</sup> puces est massif, <sup>86</sup> % des usagers en utilisant. Il y <sup>a</sup> sans doute lieu de s'inquiéter, avec Tufte (2006) de cette véritable épidémie de recours <sup>à</sup> cette forme de schématisarion verbale. Shaw et al. (1998) ont bien insisté sur les inconvénients de ces listes, sur l'imprécision qu'elles génèrent puisqu'elles ne permettent que d'énumérer des points sans révéler les bases de leur éventuel ordonnancement. Il convient toutefois de noter que l'inquiétude de Tufte, qui voyait des auteurs recourir <sup>à</sup> une hiérarchisation effrénée des listes <sup>à</sup> puce, doit être tempérée : la moyenne montre que l'usage se limite <sup>à</sup> 2 niveaux hiérarchiques et seuls cinq auteurs font usage du nombre maximum ici noté, de quatre niveaux.

Le texte s'affiche presque aussi souvent sous la deuxième forme, la discursive, chez 77% des usagers. Plus rares sont les recours aux schématisations textuelles sous forme d'organigrammes variés. Les données montrent bien que, la plupart du temps, il ne s'agit pas là d'alternatives dans la mesure où une trentaine d'auteurs associent les deux formes les plus courantes (listes et textes discursifs) et une autre trentaine les trois formes de texte dans une même présentation.

Les catégories d'auteurs se différencient peu en ce qui touche le recours aux différentes formes de texte, si ce n'est que, proportionnellement, les fabricants et, dans une moindre mesure, les consultants recourent de façon plus importante que les autres aux organigrammes.

La complémentarité des variantes textuelles semble donc fréquemment exploitée. Mais cette apparente harmonie masque une certaine confusion. Nous avons constaté, en effet, que d'une page <sup>à</sup> l'autre le tiers des auteurs passent, sous une même mise en page avec puces, de listes <sup>à</sup> des textes discursifs. Or il faut rappeler que la liste <sup>à</sup> puce appelle un commentaire, d'habitude oral, du fait que sa structure syntaxique laisse libre cours <sup>à</sup> l'interprétation, tandis que le texte discursif est en principe autonome (Desnoyers 2005b; Doumont 2005). Les deux formes trouvent en fait leur usage optimal dans des types différents de documents, la liste <sup>à</sup> puce convenant mieux <sup>à</sup> l'oral, le texte discursif <sup>à</sup> l'imprimé ou <sup>à</sup> l'affiché sur écran de visualisation. La cohabitation des deux formes dans un même texte tient donc sans doute souvent de la confusion entre la fonction des différents scripts, confusion entretenue par PowerPoint dans ce que Tufte (2006) dénonce justement sous l'appellation de «style cognitif» du logiciel.

### 6. Les images non textuelles

Nous avons regroupé sous ce vocable trois catégories fonctionnelles d'images. Une première regroupe les cosmogrammes, représentations schématiques ou photographiques d'entités matérielles, ce qui inclut les reproductions de pages ou d'extraits de pages puisées sur des sites Intermontrées en référence; il s'agit donc ici d'images iconiques qui ont nettement une fonction dénotative. Une deuxième catégorie regroupe des images ornementales qui n'ont pas de vocation informative spécifique et n'ont apparemment pour fonction que d'enjoliver les présentations; elles sont souvent puisées dans des graphothèques et sont de la nature des « clip arts» de la suite «Office». Une troisième comporte celles qui présentent des données d'études, surtout quantitatives, sous forme de tableaux et d'analogrammes; dans ce dernier type d'images, on retrouve essentiellement des histogrammes et quelques curvigrammes simples.

Le tableau <sup>1</sup> présente l'ensemble des données. On voit que photos, analogrammes et tableaux contribuent de la même manière au total des

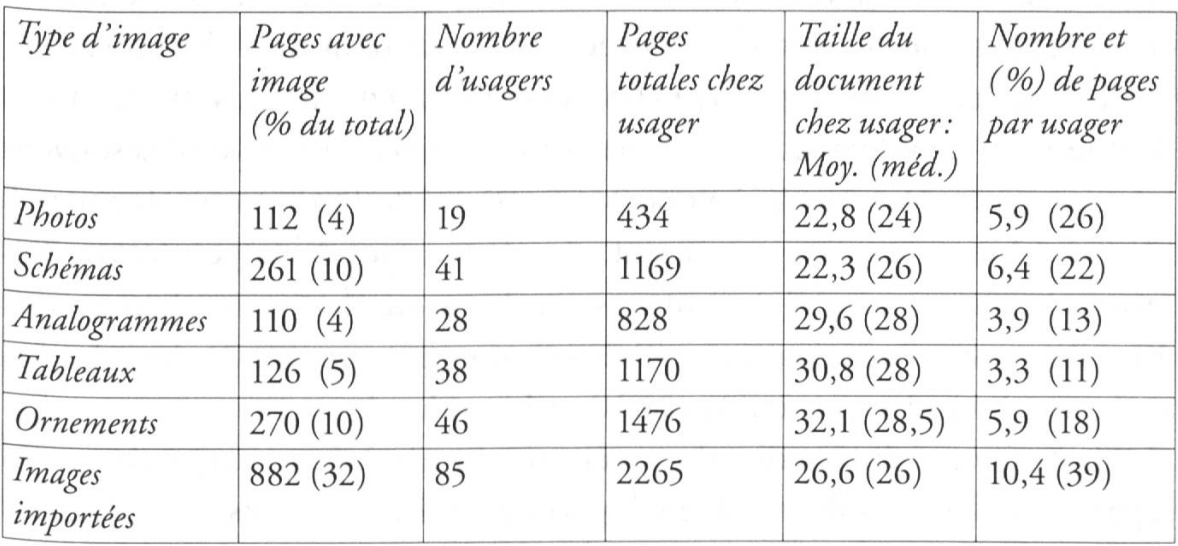

#### Tableau <sup>1</sup> : Les types d'images

La première colonne présente le nombre total de pages comportant un type donné d'image dans l'ensemble des 100 présentations étudiées; la deuxième montre le nombre (sur 100) d'auteurs ayant recours à ce type d'image dans leur présentation ; la troisième affiche le nomtotal de pages des présentations comportant chaque type d'image; la quatrième rapporte la moyenne et la médiane de la taille des documents comportant chaque type d'image; la nière indique, par auteur, le nombre et le pourcentage de pages avec chaque type d'image.

#### 92 LUC DESNOYERS

pages que comportent les documents, <sup>à</sup> hauteur de 4%. Les schémas, les illustrations ornementales se retrouvent sur environ deux fois plus de pages. Mais ces répartitions globales sont trompeuses puisque le nombre d'usagers de chaque type d'image est très variable: nous considérerons séparément le cas des trois regroupements fonctionnels d'images.

On voit tout d'abord dans ce tableau que très peu d'auteurs (19 %) lisent des photos, mais que les 4% des pages totales qu'elles représentent font <sup>26</sup> % des pages des documents où on les retrouve : il y <sup>a</sup> là un effet net de concentration (de <sup>6</sup> fois) dans l'usage de ce type d'image. Il en va de même avec les schémas, quoique l'effet de concentration soit moins marqué: avec deux fois plus d'usagers (41), on passe de 10% des pages totales <sup>à</sup> 22% des pages des usagers, une concentration de <sup>2</sup> fois. Dans ces deux cas, il faut noter que ces images font environ <sup>5</sup> pages dans des documents d'environ 22 pages en moyenne, plus petits que la moyenne générale (qui est de 27,4 pages).

Il est intéressant de s'attarder par ailleurs aux usages respectifs de ces deux types d'image. Le croisement des données du tableau avec celles qui concernent les auteurs et les thématiques fait ressortir que 79 % des usagers de photos le font dans des documents voués à la promotion d'un bien ou d'un service (qui, tous auteurs confondus, font 40 des 100 documents étudiés) ; le petit nombre de documents (7) émanant des fabricants d'un produit est celui où l'on fait, proportionnellement, le plus grand usage de photos et de schémas. Les usagers des schémas sont aussi plus souvent les auteurs de documents <sup>à</sup> visée promotionnelle (53%) qu'informative (36%). Quant aux usages conjoints des deux types d'images, les permumontrent que 50 des auteurs n'utilisent ni photos ni schémas, que 40 utilisent soit l'un, soit l'autre (9 des photos seulement et <sup>31</sup> des schémas seulement), tandis que seulement <sup>10</sup> utilisent les deux.

Photos et schémas sont donc, étonnamment, d'un usage assez peu répandu, et leur emploi semble ici répondre <sup>à</sup> des fonctions bien précises.

Par ailleurs, la deuxième catégorie, celle des images ornementales est celle qu'utilisent le plus grand nombre d'auteurs, près de la moitié; les ornements se retrouvent alors sur 18% des pages de ces documents, une concentration d'un facteur de deux par rapport <sup>à</sup> leur moyenne générale, et se retrouvent dans les documents les plus longs de tous. Ce sont encore les consultants et fabricants qui se font les usagers les plus fréquents des ornements. Cette catégorie d'auteurs se distingue donc par son recours <sup>à</sup> toutes les sortes d'images, ce qui fait de leurs documents sans doute les plus variés de tous.

La troisième catégorie fonctionnelle d'images non-textuelles rassemble celles qui présentent des données quantitatives. Comme le montre le tableau ci-dessus, les analogrammes et les tableaux sont utilisés tivement par 28 et 38% des auteurs. Ils font 4 à 5% du total des pages mais se concentrent <sup>à</sup> un peu plus de 10% des pages des usagers, c'est-àdire 3-4 pages dans des documents cette fois plus longs, d'une trentaine de pages en moyenne. Et si <sup>52</sup> auteurs n'utilisent ni analogrammes ni tableaux, ils sont 30 <sup>à</sup> utiliser exclusivement soit analogrammes (10), soit tableaux (20), tandis que <sup>17</sup> utilisent les deux. Ce sont encore les ments des consultants et fabricants qui font proportionnellement l'usage le plus intense et d'analogrammes et de tableaux, et non les enseignants ou chercheurs, ce qui étonne.

L'étude des combinaisons dans le recours et aux représentations turales et aux présentations de données montre que les documents, qu'ils comportent ou non des picturales, comportent en mêmes proportions des représentations de données, et vice-versa.

PowerPoint ne permet pas de tout faire: 85 % des présentations comportent des images importées. Les importations concernent des photographies, des graphiques, des ornements et la plupart des schémas, qu'il est d'habitude impossible de produire directement dans PowerPoint. Il n'est donc pas étonnant que 32% des pages des documents comportent des importations.

7. Les choix graphiques : typographie et mise en page

Des tendances très générales se dégagent en matière de conception graphique des documents. Les auteurs utilisent massivement, à 79%, un modèle pour créer leur présentation. Ces modèles peuvent être puisés dans l'impopanoplie que propose le logiciel, ils peuvent tout aussi bien être conçus par ou pour l'organisation <sup>à</sup> laquelle appartient l'auteur ou créés pour les besoins d'une présentation. PowerPoint propose d'office une mise en page minimale qui sépare une zone de titre d'une zone de texte. Les auteurs vont plus loin, optant la plupart du temps au moins pour une démarcation

physique de ces zones et souvent pour l'ajout d'un logo ou d'un identifiant sur chaque page. La création ou le choix d'un modèle facilite le travail de conception du document et lui donne une touche distinctive.

Les deux tiers des auteurs optent pour un fond pâle et un affichage positif, ce que la majorité des auteurs (Desnoyers 2005b) reconnaît comme assurant une meilleure lisibilité. Il reste pourtant un tiers d'irréductibles, dont bon nombre optent pour une combinaison fond bleu et caractères blancs, cette formule ayant curieusement gardé un certain attrait depuis son apparition avec les diapositives produites sur pellicule diazo, dans les années 1960.

Côté typographie, se dégage une certaine conformité aux propositions de PowerPoint: Arial, police par défaut du logiciel, est retenue comme police principale par la moitié des auteurs. Times, une des polices les plus utilisées en traitement de texte et en impression, arrive en deuxième place. C'est plus de 60 % des usagers qui avec Arial et polices assimilées, optent pour des polices « modernes », sans empattement, plutôt que pour des polices de design plus classique. Ces choix se conforment aux préconisations les plus fréquentes des auteurs de sites voués <sup>à</sup> la conception de documents Internet. Ils puisent essentiellement dans les dix «polices de base» («Core fonts») de Microsoft.

Les titres et sous-titres sont composés de façon homogène : la presque totalité des auteurs n'utilise ici qu'une seule police. C'est dans le corps du texte que la variété est présente : plus d'une quinzaine de polices différentes et 25 auteurs qui utilisent plus d'une police. Mais l'homogénéité entre titres et texte est la norme, car seuls <sup>11</sup> auteurs changent de police de l'un <sup>à</sup> l'autre. Le recours à un certain codage typographique, qui démarquerait des éléments des textes par l'attribution d'une police particulière, est donc très rare, seuls les informaticiens semblant y avoir recours, en utilisant la police « Courier» pour distinguer des éléments de programmation informatique.

La très grande variabilité du corps des caractères utilisés est frappante. On trouve des titres très petits, en 12 points, d'autres fort grands avec 60 points. La médiane est <sup>à</sup> 40 points, ce qui est considérable et sans doute inutilement gros. Les fluctuations des textes sont encore plus marquées, depuis des caractères microscopiques <sup>à</sup> <sup>5</sup> points (utilisés surtout dans des notes et des pieds de page) jusqu'à des spots en 120 points. Les médianes correspondent mieux ici aux valeurs habituellement recommandées, ce

qui ne saurait masquer le fait qu'une forte proportion des auteurs utilise et des textes trop petits et des textes inutilement gros.

Il est étonnant de constater qu'alors que les imprimés se font en couleur depuis 150 ans, que la couleur est disponible en microinformatique depuis des décennies, plus de la moitié des auteurs affichent leurs textes en noir, et plus de 30 % en blanc : il ne reste que <sup>16</sup> % des auteurs <sup>à</sup> utiliser la couleur, encore que le bleu rafle 10%. La domination du noir et blanc est donc encore importante, alors que les possibilités d'utiliser la couleur pour personnaliser les textes sont nombreuses. Ce conformisme est moins marqué pour les titres où un peu plus de 30% des auteurs se limitent au noir; alors qu'un pourcentage équivalent opte pour le blanc ou le bleu, et que <sup>24</sup> % des auteurs font des choix divers. Il est surprenant de constater l'apparition du jaune, à 17%, mais cet emploi est toutefois très marqué géographiquement, et sans doute aussi culturellement, puisqu'il est tiellement le fait d'auteurs étasuniens.

On constate enfin que, contrairement aux critiques et aux craintes exprimées par Tufte, les auteurs font un usage somme toute modéré des techniques d'animation. La pratique la plus répandue ici consiste <sup>à</sup> faire glisser un élément nouveau sur une page existante, ce qui est une façon efficace d'attirer l'attention, dans la mesure où, bien sûr, on n'en abuse pas. Même chose en ce qui touche les techniques de transition d'une image <sup>à</sup> l'autre. L'usage qui en est fait par seulement 22% des auteurs semble d'ailleurs marqué au coin de la nostalgie, puisque la technique préférée consiste <sup>à</sup> imiter le glissement des images que faisaient les projecteurs <sup>à</sup> diapositives. Ajoutons qu'aucun des documents étudiés ne comportait de séquence vidéo, même s'il est techniquement facile d'intégrer de tels éléments à une présentation.

#### 8. En somme

Il faut tout d'abord rappeler que l'échantillon ici étudié ne peut être sentatif que de la population d'où il est extrait, c'est-à-dire les présentations PowerPoint disponibles sur Internet <sup>à</sup> la date où la collecte s'est effectuée. Tous les enseignants, ou tous les consultants, ne font pas nécessairement le choix d'afficher leurs présentations sur Internet, et il est difficile d'imaginer les critères qui amènent certains <sup>à</sup> le faire, d'autres pas ; il y <sup>a</sup> donc ici un biais en faveur de ceux qui le font, dont l'importance est toutefois impos<sup>à</sup> évaluer. Il serait imprudent d'attribuer une portée trop générale aux conclusions qu'on peut tirer de l'analyse de cet échantillon, même si quelques conclusions se dégagent.

Cette étude quantitative d'un petit échantillon des présentations PowerPoint fait essentiellement ressortir la très grande variabilité des usages du logiciel. Tous les types d'affichage sont possibles dans les ments PPT. Le recours aux typogrammes, les affichages alphanumériques, reste le plus massif, listes à puces et textes discursifs étant utilisés par presque tous. Les images ainsi constituées ne répondent souvent pas aux critères habituels de conception, voire de lisibilité (Desnoyers 2005 b ; Doumont 2005) : textes souvent longs, choix de polices assez conformiste mais typographie mal contrôlée, monotonie chromatique. Le recours aux tableaux chiffrés et aux représentations graphiques de données numériques est peu répandu; les premiers sont utilisés de façon plus diffuse, les seconds semblent concentrés dans des types particuliers de présentation <sup>à</sup> caractère scientifique ou surtout technique. Enfin, du côté des grammes, le recours à la photo est peu répandu et concentré chez moins de 20 % des usagers, ce qui étonne. Les représentations schématiques blent curieusement deux fois plus répandues. C'est peut-être, enfin, pour compenser une certaine sécheresse de leurs présentations que près de la moitié des auteurs ajoutent des images des plus diverses, qui n'apportent que peu, plus souvent rien du tout au contenu informatif des documents mais pourraient, <sup>à</sup> leurs yeux, les rendre plus attrayants. Cependant, les auteurs ne semblent pas succomber de façon importante aux gadgets en matière d'animation et de transition.

Si PowerPoint <sup>a</sup> été développé initialement pour faciliter la conception d'images <sup>à</sup> projeter, on constate qu'il est maintenant fréquemment utilisé aussi pour concevoir des documents à imprimer ou à lire sur écran d'ordinapar exemple sur un site Internet. Avec Yates & Orlikowsky (2007), il faut constater qu'on assiste présentement <sup>à</sup> la spéciation de nouveaux genres communicationnels, qui continuent d'évoluer. À ceux que proposent ces auteurs, il faut peut-être en ajouter deux que nos résultats semblent tériser. D'une part le document à visée promotionnelle, émanant de toutes sortes de milieux ; il semble se caractériser par le recours important aux nigrammes et schématisations textuelles, à la photographie, aux schémas et

<sup>à</sup> l'ornementation. D'autre part, le document d'enseignement qui, comme semblent le montrer aussi certains résultats de Stoner (2007), est beaucoup plus avare d'illustrations, faisant massivement appel <sup>à</sup> l'image textuelle.

Cette spéciation en cours n'empêche cependant pas que règne une taine confusion des genres, entre autres quand des documents d'accompagnement de conférences ou de cours sont affichés sur Internet comme des documents autonomes qu'ils ne sont pas. Le recours fréquent <sup>à</sup> PowerPoint comme instrument de rédaction de rapports ou de briefings <sup>a</sup> fait l'objet de critiques acerbes et bien fondées, puisque ce logiciel, après tout, n'en est un que de mise en pages-écrans, et non pas de traitement de texte.

Sans nécessairement s'adresser <sup>à</sup> la question de la caractérisation des images utilisées, certaines études ont visé des populations ciblées d'auteurs : enseignants (Stoner 2007; Kjeldsen 2006), milieux d'affaires (Yates & Orlikowsji, 2007), services gouvernementaux (Pece 2005). Il nous semble souhaitable que d'autres études sectorielles soient entreprises, et que l'analyse formelle des images s'ajoute aux analyses de contenu dans l'appareil dologique des auteurs, pour mieux caractériser les genres en émergence.

### Références

- Desnoyers, L. (2005 a). Les images de la communication scientifique. Communication et langages 146: 93-113.
- Desnoyers, L. (2005 b). La communication en congrès. Repères ergonomiques. Québec: Presses de l'Université du Québec.
- DOUMONT, J.L. (2005). The cognitive style of PowerPoint: slides are not all evil. Technical Communication 52: 64-70.
- KJELDSEN, J.E. (2007). The rhetoric of PowerPoint. Seminar.net, Media, technology and lifelong learning 3/1.
- PECE, G.S. (2005). The PowerPoint society: the influence of PowerPoint in the US Government and bureaucracy. Thèse, Virginia Polytechnic Institute, Blacksburg.
- Shaw, G.; Brown, R. & Bromiley, P. (1998). Strategic stories: how 3M is rewriting business planning. Harvard Business Review Reprint 98310, Mai-Juin.
- Stoner, M.R. (2007). PowerPoint in <sup>a</sup> new key. Communication Education 56:354-381.
- TUFTE, E. (2006). The cognitive style of PowerPoint: pitching out corrupts within. In: TUFTE, E. (ed.). Beautiful evidence, Cheschire, CN : Graphics Press LCC.
- YATES, J. & ORLIKOWSKI, W. (2007). The PowerPoint presentation and its corollaries: how genres shape communicative action in organizations. In: Zachry, M. & Thralls, C. (eds.). The cultural turn : communicative practices in workplaces and the professions, Amityville, NY : Baywood Publishing.

#### Annex

## Tableau I: La taille des documents

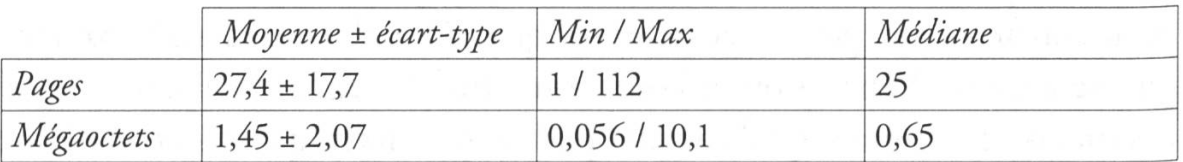

# Tableau II: Les formes de texte

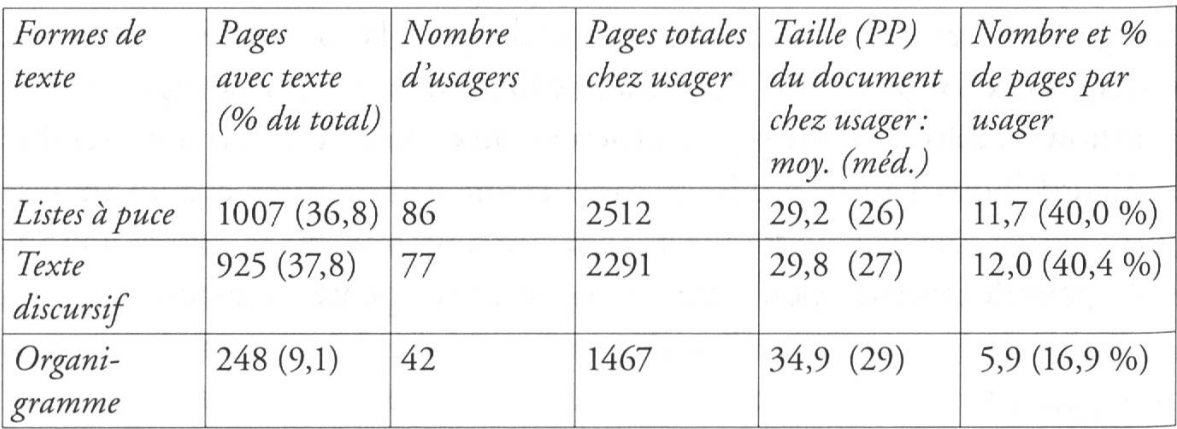

## Tableau III: La taille des caractères

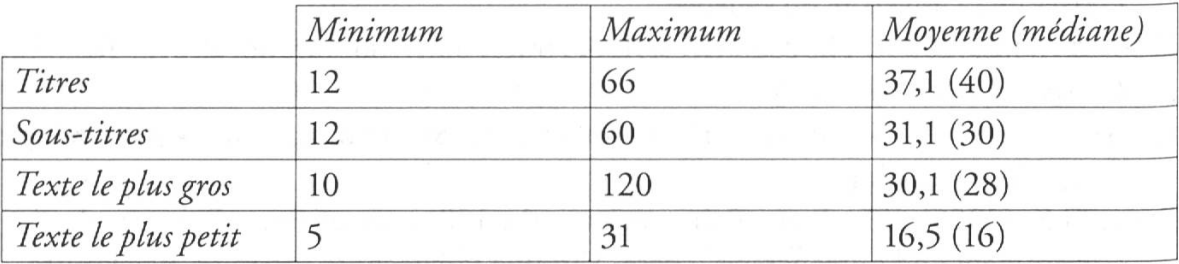

## Tableau IV: Le choix des couleurs

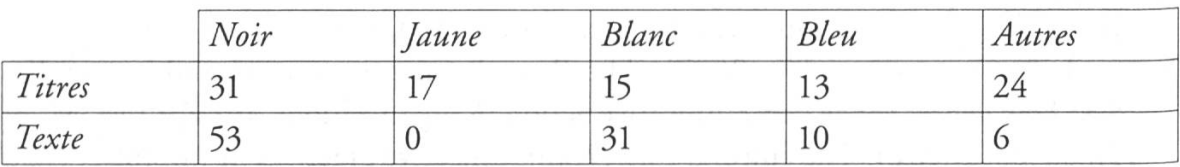